## <span id="page-0-0"></span>Learning Goals

- State the purpose of Bloom filters
- Understand the tradeoff between space and accuracy in Bloom filters
- Analyze the performance of a Bloom filter

 $\Omega$ 

### We'd like to check very quickly if an element is in a dataset.

目

- We'd like to check very quickly if an element is in a dataset.
- Scenario: An ISP (Internet Service Provider), when loading a webpage, may need to check if a file is cached locally.

 $200$ 

- We'd like to check very quickly if an element is in a dataset.
- Scenario: An ISP (Internet Service Provider), when loading a webpage, may need to check if a file is cached locally.
	- Modern Internet has multiple levels of caching

 $200$ 

- We'd like to check very quickly if an element is in a dataset.
- Scenario: An ISP (Internet Service Provider), when loading a webpage, may need to check if a file is cached locally.
	- Modern Internet has multiple levels of caching
	- More contents are delivered by Content Delivery Networks (CDNs) such as Akamai and Fastly than from original servers

 $200$ 

- We'd like to check very quickly if an element is in a dataset.
- Scenario: An ISP (Internet Service Provider), when loading a webpage, may need to check if a file is cached locally.
	- Modern Internet has multiple levels of caching
	- More contents are delivered by Content Delivery Networks (CDNs) such as Akamai and Fastly than from original servers
- We'd like to use  $O(n)$  space, but we can tolerate a few errors.

 $200$ 

- We'd like to check very quickly if an element is in a dataset.
- Scenario: An ISP (Internet Service Provider), when loading a webpage, may need to check if a file is cached locally.
	- Modern Internet has multiple levels of caching
	- More contents are delivered by Content Delivery Networks (CDNs) such as Akamai and Fastly than from original servers
- We'd like to use  $O(n)$  space, but we can tolerate a few errors.
- Store the keys alone takes  $\Omega(n \log U)$  space we'd like to improve the factor  $log U$ .

 $200$ 

지수는 지금 아버지를 지키는 것이다.

## Illustration of Content Delivery Network (CDN)

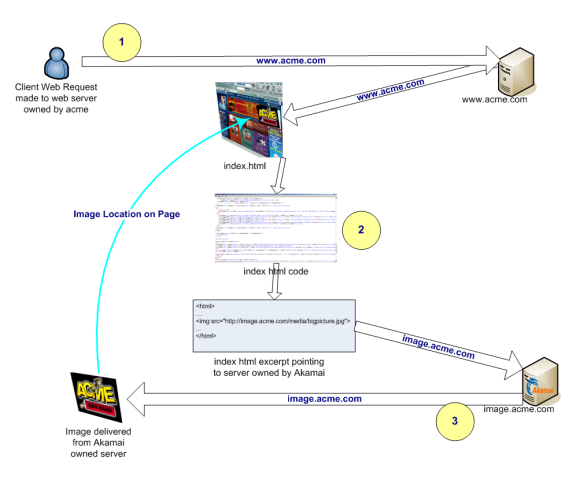

Credit: Kim Meyrick — http://en.wikipedia.org/wiki/Image:Akamaiprocess.png

September 7, 2023 3/7

 $QQ$ 

지수는 지금 아버지를 지키는 것이다.

• The following variant of hashing is named after Burton Bloom.

重

 $2990$ 

イロト イ部 トメ ヨ トメ ヨト

- The following variant of hashing is named after Burton Bloom.
- A Bloom filter consists of an array  $B[0, \ldots, m-1]$  bits, together with k hash functions  $h_1, \dots, h_k : U \rightarrow \{0, \dots, m-1\}.$

 $\Omega$ 

イロト イ部 トメ ヨ トメ ヨト

## Bloom Filters

- The following variant of hashing is named after Burton Bloom.
- A Bloom filter consists of an array  $B[0, \ldots, m-1]$  bits, together with k hash functions  $h_1, \dots, h_k : U \rightarrow \{0, \dots, m-1\}.$
- For the purpose of theoretical analysis, we assume  $h_1, \dots, h_k$  are mutually independent, ideal random functions.

 $\Omega$ 

K ロ ⊁ K 御 ⊁ K 君 ⊁ K 君 ⊁

## Bloom Filters

- The following variant of hashing is named after Burton Bloom.
- A Bloom filter consists of an array  $B[0, \ldots, m-1]$  bits, together with k hash functions  $h_1, \dots, h_k : U \rightarrow \{0, \dots, m-1\}.$
- For the purpose of theoretical analysis, we assume  $h_1, \dots, h_k$  are mutually independent, ideal random functions.
	- Recall: the universal hashing function we constructed in the last lecture are not ideal random functions.

 $\Omega$ 

K ロ > K 個 > K 경 > K 경 > X 경

## Bloom Filters

- The following variant of hashing is named after Burton Bloom.
- A Bloom filter consists of an array  $B[0, \ldots, m-1]$  bits, together with k hash functions  $h_1, \dots, h_k : U \rightarrow \{0, \dots, m-1\}.$
- For the purpose of theoretical analysis, we assume  $h_1, \dots, h_k$  are mutually independent, ideal random functions.
	- Recall: the universal hashing function we constructed in the last lecture are not ideal random functions.
	- In particular, for  $x \neq y$  in U, and  $p, q \in \{0, \ldots, m-1\}$ ,  $\Pr_h[h(x) = p, h(y) = q]$  may not be  $\frac{1}{m^2}$ .

 $\Omega$ 

K ロ ト K 御 ト K 君 ト K 君 ト 一君

## Bloom Filters

- The following variant of hashing is named after Burton Bloom.
- A Bloom filter consists of an array  $B[0, \ldots, m-1]$  bits, together with k hash functions  $h_1, \dots, h_k : U \rightarrow \{0, \dots, m-1\}.$
- For the purpose of theoretical analysis, we assume  $h_1, \dots, h_k$  are mutually independent, ideal random functions.
	- Recall: the universal hashing function we constructed in the last lecture are not ideal random functions.
	- In particular, for  $x \neq y$  in U, and  $p, q \in \{0, \ldots, m-1\}$ ,  $\Pr_h[h(x) = p, h(y) = q]$  may not be  $\frac{1}{m^2}$ .
	- Later in the course, we'll see hash functions that guarantee pairwise independence (and more).

 $\Omega$ 

イロト イ部 トイ君 トイ君 トッ君

## Bloom Filters

- The following variant of hashing is named after Burton Bloom.
- A Bloom filter consists of an array  $B[0, \ldots, m-1]$  bits, together with k hash functions  $h_1, \dots, h_k : U \rightarrow \{0, \dots, m-1\}.$
- For the purpose of theoretical analysis, we assume  $h_1, \dots, h_k$  are mutually independent, ideal random functions.
	- Recall: the universal hashing function we constructed in the last lecture are not ideal random functions.
	- In particular, for  $x \neq y$  in U, and  $p, q \in \{0, \ldots, m-1\}$ ,  $\Pr_h[h(x) = p, h(y) = q]$  may not be  $\frac{1}{m^2}$ .
	- Later in the course, we'll see hash functions that guarantee pairwise independence (and more).

• For every entry  $x \in S$ , mark  $B[h_1(x)] = \cdots = B[h_k(x)] = 1$ .

K ロ ▶ K 個 ▶ K 글 ▶ K 글 ▶ │ 글 │ ◆) Q (V

## Bloom Filters

- The following variant of hashing is named after Burton Bloom.
- A Bloom filter consists of an array  $B[0, \ldots, m-1]$  bits, together with k hash functions  $h_1, \dots, h_k : U \rightarrow \{0, \dots, m-1\}.$
- For the purpose of theoretical analysis, we assume  $h_1, \dots, h_k$  are mutually independent, ideal random functions.
	- Recall: the universal hashing function we constructed in the last lecture are not ideal random functions.
	- In particular, for  $x \neq y$  in U, and  $p, q \in \{0, \ldots, m-1\}$ ,  $\Pr_h[h(x) = p, h(y) = q]$  may not be  $\frac{1}{m^2}$ .
	- Later in the course, we'll see hash functions that guarantee pairwise independence (and more).
- For every entry  $x \in S$ , mark  $B[h_1(x)] = \cdots = B[h_k(x)] = 1$ .
- When checking the membership of a key x, return " $YES$ " if  $B[h_1(x)] = \cdots = B[h_k(x)] = 1$ ; if any of these is 0, return "No".

 $\Omega$ 

 $\mathbf{A} = \mathbf{A} + \mathbf{A} + \mathbf{B} + \mathbf{A} + \mathbf{B} + \mathbf{A}$ 

## Illustration

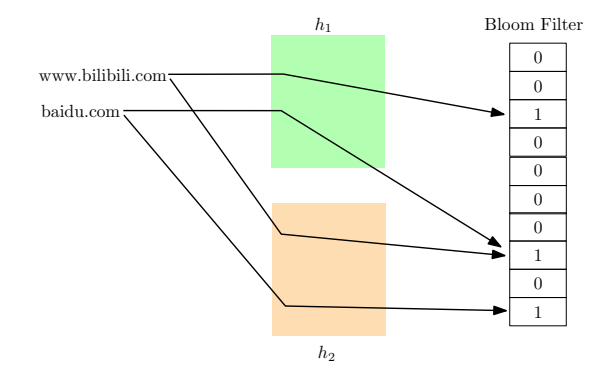

 $2990$ 

メロトメ 御 トメ 君 トメ 君 トッ 君

• Whenever we answer No, we are always correct.

一番

 $2990$ 

イロト イ部 トイヨ トイヨト

- Whenever we answer No, we are always correct.
- When we answer YES, there is some chance we are wrong.

目

メロトメ 倒 トメ ミトメ ミト

 $2990$ 

- Whenever we answer No, we are always correct.
- $\bullet$  When we answer YES, there is some chance we are wrong.
	- Such an error is called a *false positive*.
- The probability that a bit in  $B$  remains 0 is  $(1-\frac{1}{n})$  $\frac{1}{m}\big)^{kn} \approx e^{-kn/m}.$

 $\Omega$ 

(ロ) (個) (目) (美)

- Whenever we answer No, we are always correct.
- $\bullet$  When we answer YES, there is some chance we are wrong.
	- Such an error is called a *false positive*.
- The probability that a bit in  $B$  remains 0 is  $(1-\frac{1}{n})$  $\frac{1}{m}\big)^{kn} \approx e^{-kn/m}.$ 
	- Denote  $e^{-kn/m}$  by p, then  $k=-\frac{m}{n}\ln p$ .

 $\Omega$ 

지수는 지금 아버지를 지키는 것이다.

- Whenever we answer No, we are always correct.
- $\bullet$  When we answer YES, there is some chance we are wrong.
	- Such an error is called a *false positive*.
- The probability that a bit in  $B$  remains 0 is  $(1-\frac{1}{n})$  $\frac{1}{m}\big)^{kn} \approx e^{-kn/m}.$ 
	- Denote  $e^{-kn/m}$  by p, then  $k=-\frac{m}{n}\ln p$ .
- $\bullet$  For a key not in S, the probability of a false positive is roughly  $(1-p)^k = (1 - e^{-kn/m})^k$ .

 $\Omega$ 

イロト イ部 トイヨ トイヨト

- Whenever we answer No, we are always correct.
- $\bullet$  When we answer  $Yes.$  there is some chance we are wrong.
	- Such an error is called a *false positive*.
- The probability that a bit in  $B$  remains 0 is  $(1-\frac{1}{n})$  $\frac{1}{m}\big)^{kn} \approx e^{-kn/m}.$ 
	- Denote  $e^{-kn/m}$  by p, then  $k=-\frac{m}{n}\ln p$ .
- $\bullet$  For a key not in S, the probability of a false positive is roughly  $(1-p)^k = (1 - e^{-kn/m})^k$ .
- Minimize this probability by minimizing its logarithm:  $\ln[(1-p)^k] = k \ln(1-p) = -\frac{m}{p}$  $\frac{m}{n}$  ln  $p$  ln $(1-p)$ .

 $\Omega$ 

K ロ > K dj > K 글 > K 글 > H 글

- Whenever we answer No, we are always correct.
- When we answer  $YES$ , there is some chance we are wrong.
	- Such an error is called a *false positive*.
- The probability that a bit in  $B$  remains 0 is  $(1-\frac{1}{n})$  $\frac{1}{m}\big)^{kn} \approx e^{-kn/m}.$ 
	- Denote  $e^{-kn/m}$  by p, then  $k=-\frac{m}{n}\ln p$ .
- $\bullet$  For a key not in S, the probability of a false positive is roughly  $(1-p)^k = (1 - e^{-kn/m})^k$ .
- Minimize this probability by minimizing its logarithm:  $\ln[(1-p)^k] = k \ln(1-p) = -\frac{m}{p}$  $\frac{m}{n}$  ln  $p$  ln $(1-p)$ .
- By symmetry this is minimized at  $p=\frac{1}{2}$  $\frac{1}{2}$ , so  $k = \ln 2 \cdot (m/n)$ .

 $\Omega$ 

K ロ > K dj > K 글 > K 글 > H 글

- Whenever we answer No, we are always correct.
- $\bullet$  When we answer  $Yes.$  there is some chance we are wrong.
	- Such an error is called a *false positive*.
- The probability that a bit in  $B$  remains 0 is  $(1-\frac{1}{n})$  $\frac{1}{m}\big)^{kn} \approx e^{-kn/m}.$ 
	- Denote  $e^{-kn/m}$  by p, then  $k=-\frac{m}{n}\ln p$ .
- $\bullet$  For a key not in S, the probability of a false positive is roughly  $(1-p)^k = (1 - e^{-kn/m})^k$ .
- Minimize this probability by minimizing its logarithm:  $\ln[(1-p)^k] = k \ln(1-p) = -\frac{m}{p}$  $\frac{m}{n}$  ln  $p$  ln $(1-p)$ .
- By symmetry this is minimized at  $p=\frac{1}{2}$  $\frac{1}{2}$ , so  $k = \ln 2 \cdot (m/n)$ .
- The false positive rate is roughly  $(1/2)^{\ln 2 \cdot (m/n)} \approx (0.61850)^{m/n}.$

 $\Omega$ 

K ロ ト K 御 ト K 君 ト K 君 ト 一君

## Overall Performance

**If** we'd like to achieve false positive rate  $\delta > 0$ , we should have  $m = \Theta(n \log(1/\delta))$  and use  $k = \lceil \log(1/\delta) \rceil$  hash functions.

 $\Omega$ 

 $A \cap B \rightarrow A \cap B \rightarrow A \cap B \rightarrow A \cap B \rightarrow A \cap B$ 

## Overall Performance

- **If** we'd like to achieve false positive rate  $\delta > 0$ , we should have  $m = \Theta(n \log(1/\delta))$  and use  $k = \lceil \log(1/\delta) \rceil$  hash functions.
- To achieve 1% false positive rate, we'll use a Bloom filter of 10n bits and 7 hash functions.

 $\Omega$ 

イロト イ部 トイヨ トイヨト

## Overall Performance

- **If** we'd like to achieve false positive rate  $\delta > 0$ , we should have  $m = \Theta(n \log(1/\delta))$  and use  $k = \lceil \log(1/\delta) \rceil$  hash functions.
- $\bullet$  To achieve 1% false positive rate, we'll use a Bloom filter of 10n bits and 7 hash functions.
- Using a filter of 32n bits (equivalent to one integer per entry) and 22 hash functions, we achieve false positive rate of about 2 $\cdot$  10 $^{-7}$ .

 $200$ 

## Overall Performance

- **If we'd like to achieve false positive rate**  $\delta > 0$ **, we should have**  $m = \Theta(n \log(1/\delta))$  and use  $k = \lceil \log(1/\delta) \rceil$  hash functions.
- $\bullet$  To achieve 1% false positive rate, we'll use a Bloom filter of 10n bits and 7 hash functions.
- Using a filter of 32n bits (equivalent to one integer per entry) and 22 hash functions, we achieve false positive rate of about 2 $\cdot$  10 $^{-7}$ .
- Even though the hash functions in practice are not ideal, the assumption we made works pretty well,

 $200$ 

 $\left\{ \begin{array}{ccc} 1 & 0 & 0 \\ 0 & 1 & 0 \end{array} \right.$ 

## Overall Performance

- **If we'd like to achieve false positive rate**  $\delta > 0$ **, we should have**  $m = \Theta(n \log(1/\delta))$  and use  $k = \lceil \log(1/\delta) \rceil$  hash functions.
- $\bullet$  To achieve 1% false positive rate, we'll use a Bloom filter of 10n bits and 7 hash functions.
- Using a filter of 32n bits (equivalent to one integer per entry) and 22 hash functions, we achieve false positive rate of about 2 $\cdot$  10 $^{-7}$ .
- Even though the hash functions in practice are not ideal, the assumption we made works pretty well,
- Increasing efficiency at the cost of some error is a recurring theme in handling with big data.

 $\Omega$ 

 $\left\{ \begin{array}{ccc} \square & \times & \overline{c} & \overline{c} & \rightarrow & \overline{c} & \rightarrow & \overline{c}$ 

## Overall Performance

- **If** we'd like to achieve false positive rate  $\delta > 0$ , we should have  $m = \Theta(n \log(1/\delta))$  and use  $k = \lceil \log(1/\delta) \rceil$  hash functions.
- $\bullet$  To achieve 1% false positive rate, we'll use a Bloom filter of 10n bits and 7 hash functions.
- Using a filter of 32n bits (equivalent to one integer per entry) and 22 hash functions, we achieve false positive rate of about 2 $\cdot$  10 $^{-7}$ .
- Even though the hash functions in practice are not ideal, the assumption we made works pretty well,
- Increasing efficiency at the cost of some error is a recurring theme in handling with big data.
- Such clever use of hash functions also recur in the course.

 $\Omega$ 

イロメ イ部メ イヨメ イヨメ